# **Guida alla lettura**

## **1. Il contenuto delle tavole**

I dati riportati nelle tavole e nei grafici si riferiscono alle stime preliminari della mortalità per causa nelle regioni italiane relative all'anno 2006. In tal modo si intende rispondere all'esigenza di una maggiore tempestività della diffusione di questo tipo di dati così rilevanti per la determinazione e il monitoraggio dello stato di salute del Paese. La mortalità, sebbene sia un indicatore parziale dello stato di salute è infatti considerato a livello nazionale e internazionale uno dei principali indicatori di *outcome* nella valutazione dell'efficacia di interventi volti al miglioramento delle salute pubblica e più in generale dei sistemi sanitari.

La procedura di stima utilizzata si basa sull'uso di tutte le informazioni individuali disponibili al momento delle elaborazioni, ovvero utilizza un campione di schede di morte (modelli D4 e D5) e le integra con dati derivanti da riepilogativi mensili provenienti dalla "Rilevazione comunale mensile degli eventi di stato civile" (modelli D7a). Le statistiche prodotte mediante tale approccio si riferiscono ai dati di mortalità per causa, sesso, età e regione di decesso. Le cause di morte presentate sono codificate secondo la decima revisione della classificazione internazionale delle malattie  $(\text{Id } 10)^1$ .

Le tavole contengono i dati assoluti dei decessi e i tassi standardizzati riferiti alla popolazione presente relativi agli anni 2003 (dati definitivi) e 2006 (dati stimati). Esse sono suddivise in due gruppi.

- Nel primo gruppo (tav. 1-3) sono riportati gli indicatori nazionali; in particolare, nella tavola 1 si riportano il numero assoluto dei decessi per causa e sesso dell'anno 2003 e quelli stimati del 2006; nelle tavole 2 e 3 si riportano per le classi di età 1-14, 15-34, 35-59, 60-79, 80 e più e per tutte le età, per sesso e causa, il numero assoluto dei decessi e i tassi di mortalità standardizzati per 10 mila, per il 2003 (dati reali) e per il 2006 (stime preliminari).
- Il secondo gruppo di tavole (tav. 4-5) e i grafici contengono gli indicatori regionali. Nelle tavole sono riportati i decessi del 2003, le stime del 2006 e i tassi standardizzati di mortalità per 10 mila, per sesso e causa, per le venti regioni italiane e per le due province autonome di Trento e Bolzano-Bozen. Un grafico contiene dei diagrammi a barre in cui, per la mortalità complessiva, si riportano i numeri indice per sesso, riferiti a tutte le regioni italiane e alle due province autonome di Trento e Bolzano-Bozen per gli anni 2003 e 2006. I restanti grafici includono dei diagrammi a barre in cui per la mortalità complessiva e per ogni singola causa si riportano i tassi standardizzati di mortalità per 10 mila per sesso, riferiti a tutte le regioni italiane e alle due province autonome di Trento e Bolzano-Bozen per gli anni 2003 e 2006.

L'assenza di valori numerici nei prospetti e nelle tavole è segnalata mediante i seguenti segni convenzionali:

Linea (-) : indica che il fenomeno non esiste oppure che il fenomeno esiste e viene rilevato ma i casi non si sono verificati.

Due puntini (..) : per i numeri che non raggiungono la metà della cifra dell'ordine minimo considerato.

**2. Indicatori demografici**

**Il tasso specifico di mortalità per età**

I tassi specifici di mortalità utilizzati per il calcolo dei tassi standardizzati sono costruiti, separatamente per i due sessi e per il totale maschi e femmine, rapportando il numero dei decessi per classe di età ai corrispondenti contingenti di popolazione.

<sup>1</sup> Per approfondimenti sugli effetti dell'introduzione dell'Icd 10 si veda: Istat. *Cause di morte. Anno 2003*. Roma: Istat, 2008 (Tavole di dati, *[www.istat.it/dati/dataset/20080111\\_00/](http://www.istat.it/dati/dataset/20080111_00/)*).

Il tasso specifico di mortalità per regione *R*, sesso *s*, classe d'età *x* e causa *c,* è stato calcolato mediante la seguente espressione:

$$
{}_{R}m_{s,c,x} = \frac{{}_{R}d_{s,c,x}}{{}_{R}P_{s,x}} \times 10.000
$$
 (1)

dove *<sup>R</sup> ds,c,x* rappresenta il numero dei decessi per regione *R*, sesso *s*, classe d'età *x* e causa *c*, e *<sup>R</sup> Ps,x* rappresenta l'ammontare della popolazione, relativa all'anno di decesso per regione *R*, sesso *s* e classe d'età *x*.

Le aggregazioni territoriali utilizzate sono le 20 regioni italiane e le province autonome di Trento e Bolzano-Bozen.

## **Il tasso di mortalità standardizzato**

Per poter confrontare in maniera semplice e corretta i livelli di un fenomeno demografico rispetto a diverse realtà territoriali, eliminando gli effetti non imputabili all'intensità del fenomeno ma in particolare alle differenze nella struttura per età delle popolazioni, sono stati costruiti tassi standardizzati di mortalità.

La standardizzazione dei tassi è stata effettuata con il *metodo diretto* o della *popolazione tipo*.

La popolazione di riferimento utilizzata per il calcolo è quella al Censimento del 2001.

I tassi di mortalità standardizzati sono calcolati utilizzando una disaggregazione dei decessi per regione di decesso, sesso, classi di età e causa di morte. Le classi di età considerate sono classi quinquennali: 1-4 anni, 5-9 anni, 10-14 anni, … , 85-89 anni, 90 anni e più.

La standardizzazione è stata effettuata utilizzando la seguente espressione:

$$
R_{R} \overline{m}_{s,c} = \frac{\sum_{x=\alpha}^{\beta} R_{s,c,x} \times P_{x}^{censimentc01}}{\sum_{x=\alpha}^{\beta} P_{x}^{censimentc01}}
$$
(2),

dove:

α=1 e β=ω nel caso in cui la standardizzazione si effettui su tutte le età;

α=1 e β=14 nel caso in cui la standardizzazione si effettui sul gruppo 1-14 anni;

α=15 e β=34 nel caso in cui la standardizzazione si effettui sul gruppo 15-34 anni;

α=35 e β=59 nel caso in cui la standardizzazione si effettui sul gruppo 35-59 anni;

α=60 e β=79 nel caso in cui la standardizzazione si effettui sul gruppo 60-79 anni;

α=80 e β=ω nel caso in cui la standardizzazione si effettui sul gruppo 80 anni e oltre;

e dove *<sup>R</sup>ms*,*c*,*<sup>x</sup>* rappresenta il tasso specifico di mortalità per regione *R*, sesso *s*, classe di età *x* e causa di decesso *c*, (confronta espressione (1)), e  $P_x^{censimenta01}$  rappresenta l'ammontare della popolazione standard per classe di età *x*.

## **Il numero indice della mortalità**

Al fine di effettuare un'analisi territoriale della mortalità si è ritenuto opportuno utilizzare una misura come il numero indice della mortalità rispetto al valore medio nazionale. Tale indice è stato ottenuto rapportando il tasso standardizzato di mortalità di una data regione a quello italiano separatamente per i due sessi. Valori di tale rapporto superiori all'unità indicano un eccesso di rischio per la popolazione di quella regione; valori inferiori ad uno, indicano, viceversa, un rischio minore.

## **3. Materiali e metodi**

#### **Dati**

La stima dei decessi dell'anno 2006 è basata su un procedimento articolato in più fasi. I dati utilizzati sono di due tipi: i dati di mortalità delle singole schede di morte (modelli Istat D4 e D5), e un'altra fonte di origine amministrativa, ovvero la rilevazione mensile degli eventi demografici di Stato Civile dalla quale si ha l'informazione del numero dei morti per sesso e mese riferiti alla popolazione presente (modelli Istat D7A).

I dati delle schede di morte sono stati utilizzati in forma completa (parte anagrafica, codifica automatica o manuale della causa principale di morte) per due mesi dell'anno di interesse; mentre per nove mesi è stata considerata solo la parte anagrafica e quella codificata con la procedura automatica (80 per cento di schede in media). Del terzo gruppo di mesi (costituito solo da un mese nel caso del 2006), invece, non si ha alcuna informazione, tranne l'ammontare dei decessi per sesso e regione di decesso ricavato come differenza tra il dato provvisorio D7A e i dati individuali disponibili del primo e secondo periodo dell'anno di interesse.

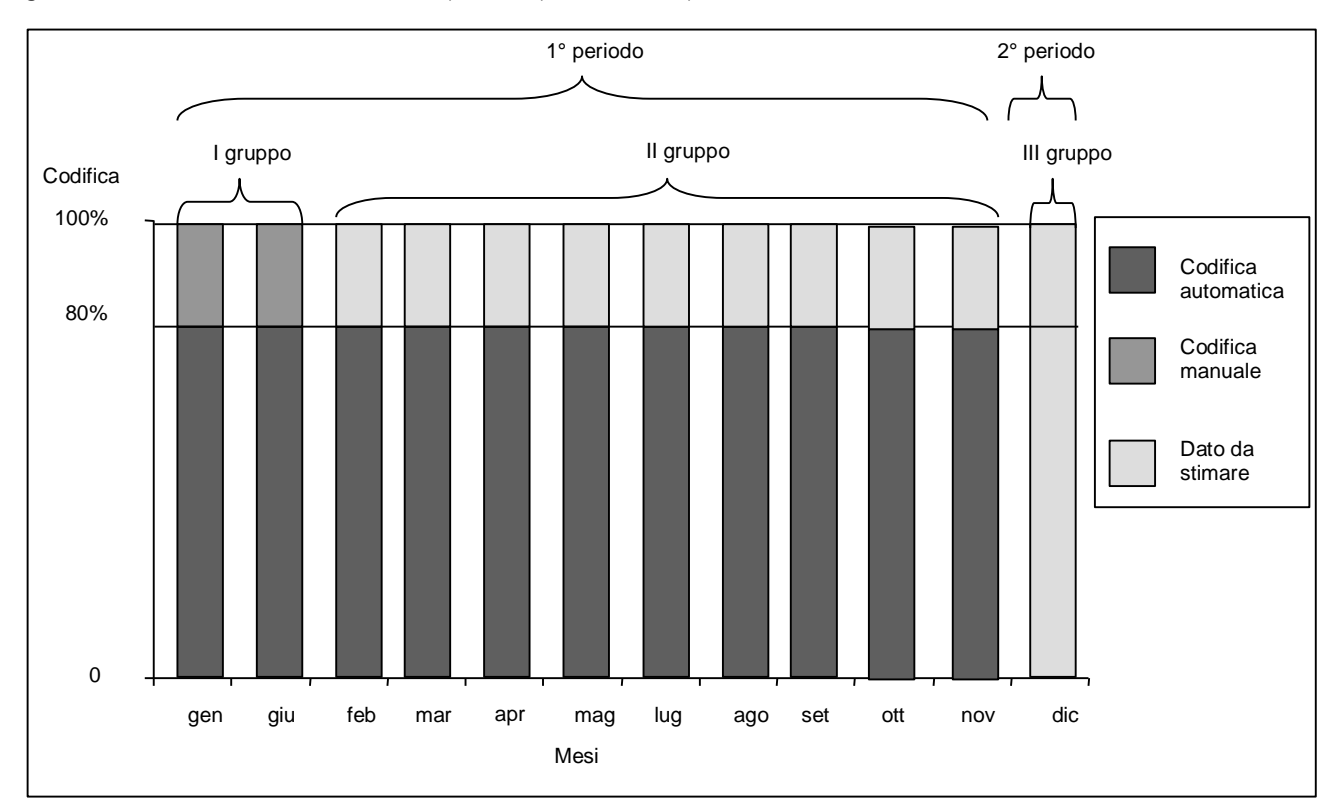

**Figura 1 – Dati di mortalità del 2006 disponibili per mese e tipo di codifica**

La procedura di stima prevede che i dati dei decessi del primo gruppo di mesi siano stati interamente codificati, sia quelli codificati automaticamente dal nuovo sistema implementato per l'Icd 10, Actr-Micar200- Acme, sia quelli scartati dalla procedura di codifica automatica e quindi codificati manualmente; per il secondo gruppo, invece, si prevede che solo una parte dei dati risulti codificata, ovvero i dati processati con il sistema automatico Actr-Micar200-Acme; per il terzo gruppo, infine, non è disponibile alcun dato relativo alla codifica delle cause di morte. L'obiettivo è pertanto stimare la causa iniziale associata ai restanti decessi del secondo gruppo, scartati dalla procedura automatica per i quali si ha comunque l'informazione del sesso, dell'età e della regione di decesso, e stimare sesso, regione, causa ed età dei decessi del terzo gruppo di mesi.

Il primo gruppo di mesi include per il 2006 gennaio e giugno. I mesi di febbraio, marzo, aprile, maggio, giugno luglio, agosto, settembre, ottobre e novembre sono stati inclusi nel secondo gruppo. Il terzo gruppo include esclusivamente il mese di dicembre. La scelta dei mesi non è stata casuale, ma tesa ad includere nel primo gruppo anche periodi differenti al fine di tenere conto delle eventuali differenze stagionali di mortalità per

cause violente e accidentali (che includono anche gli incidenti stradali, più frequenti durante l'estate), tra mesi estivi e non.

È opportuno sottolineare che la procedura automatica di codifica delle cause di morte non è applicata ai decessi di natura violenta per i quali l'individuazione della causa iniziale è effettuata esclusivamente da codificatori esperti. Ne consegue che la stima delle morti per causa violenta si basa su un numero più esiguo di eventi rispetto alle altre cause in quanto essa si basa sui soli casi osservati nei mesi del primo gruppo.

La procedura di stima, infine, non viene applicata per le province autonome di Trento e Bolzano che forniscono all'Istat le schede individuali di morte già codificate e registrate su supporto informatico.

## **Procedura di stima**

Alla base del metodo utilizzato ci sono due ipotesi.

La prima ipotesi è che, fissata la causa, qualunque sia il mese di decesso le differenze nelle distribuzioni dei decessi codificati automaticamente sono da attribuire esclusivamente a fattori casuali, ovvero fissata la causa, la performance del sistema di codifica automatica si può considerare invariata nei diversi mesi. Se la performance del sistema di codifica fissata la causa è indipendente dai mesi considerati, ne consegue che le differenze tra le distribuzioni per causa dei decessi codificati in automatico nei vari mesi, sono da attribuire unicamente alla diversa struttura della mortalità per causa negli stessi mesi. Lo stesso ragionamento è valido per i decessi scartati dalla procedura di codifica automatica. Poiché, come già osservato, fissata la causa anche gli scarti sono indipendenti dal mese, si corregge la distribuzione degli scarti per causa per la struttura per causa dei mesi di riferimento.

Alla luce di quanto detto si può affermare che per le cause di natura non violenta la scelta del mese è ininfluente.

Rimane tuttavia il problema delle cause di morte violenta la quali risentono fortemente del mese di riferimento. Pertanto, la scelta del mese da codificare per intero si fa in base alla rappresentatività della mortalità per cause violente nei mesi candidati rispetto a tutto l'anno. Per il 2006, sulla base delle serie storiche precedenti e della disponibilità dei dati al momento della stima si sono scelti i mesi di gennaio e giugno.

Una volta stimati i decessi per causa ed età del secondo gruppo di mesi, si procede con la stima dei decessi del terzo gruppo di mesi. Poiché del terzo gruppo di mesi si conosce solo l'ammontare assoluto per sesso e regione di decesso, si è deciso di utilizzare la distribuzione per sesso, regione e causa del primo periodo (primo e secondo gruppo di mesi) dell'anno in questione, aggiustata per un fattore di correzione stimato a partire dai dati dell'ultimo anno (che chiameremo in seguito *t0*) di cui erano disponibili i dati in forma completa al momento della stima (anno 2003, nel presente studio). Tale scelta viene adottata sotto l'ipotesi che il divario tra i due periodi nell'anno *t<sup>1</sup>* può essere considerato analogo a quello osservato nell'anno *t0*. In particolare, tale fattore di correzione è dato dal rapporto tra le proporzioni dei decessi per sesso, regione e causa di morte nel corrispondente primo e secondo periodo dell'anno *t0*.

Descriviamo nel dettaglio i dati e la simbologia utilizzati nella procedura di stima.

Dati disponibili del primo gruppo di mesi:

 $a_R^t$ *d*<sup>1</sup><sub>*s*, *x*</sub> , numero di decessi registrati nel primo gruppo di mesi dell'anno *t<sup>1</sup>* per regione *R*, sesso *s* ed età

*x*;

*d t R A*  $\frac{1}{2}d_{s,c,x}^{A1}$ , , numero di decessi codificati in automatico (*A*) nel primo gruppo di mesi dell'anno *t<sup>1</sup>* per regione *R*, sesso *s*, età *x* e causa *c*;

*d t R M*  $\frac{1}{2}$   $d_{s,c,x}^{M1}$ , , numero di decessi codificati in manuale (*M*) nel primo gruppo di mesi dell'anno *t<sup>1</sup>* per regione *R*, sesso *s*, età *x* e causa *c*.

Si osservi che:

1 , , 1 , , 1  $_{R}^{1}d_{s,c,x}^{A}+\frac{I_{1}}{R}d_{s,c,x}^{A}=\frac{I_{1}}{R}d_{s,c,x}^{B}$ *t*  $R^{\{t_1\}}$ *d*<sup>*W*</sup>**1**<sub>*S, C, X*</sub>  $=$   $\frac{t_1}{R}$ *M s c x A s c x t numero di decessi nel primo gruppo di mesi dell'anno*  $t_1$  *per regione*  $R$ *, sesso*  $s$ *,* età *x* e causa *c*.

Dati disponibili del secondo gruppo di mesi:

 $a_R^t$ *d*<sup>2</sup><sub>*s*, *x*</sub> , numero di decessi registrati nel secondo gruppo di mesi dell'anno *t<sup>1</sup>* per regione *R*, sesso *s* ed età *x*;

*d t R A*  $\frac{1}{2}d_{s,c,x}^{A2}$ , , numero di decessi codificati in automatico (*A*) nel secondo gruppo di mesi dell'anno *t<sup>1</sup>* per regione *R*, sesso *s*, età *x* e causa *c*.

Dati da stimare:

*d t R M*  $\frac{1}{2}d_{s,c,x}^{M2}$ , , numero di decessi codificati in manuale (*M*) nel secondo gruppo di mesi dell'anno *t<sup>1</sup>* per regione *R*, sesso *s*, età *x* e causa *c*;

 $\int_R^t$ *d*<sup>3</sup><sub>*s*,*c*,*x*</sub> , , numero di decessi nel terzo gruppo di mesi dell'anno *t<sup>1</sup>* per regione *R*, sesso *s*, età *x* e causa *c*.

La procedura di stima è riconducibile a sei fasi principali.

Nella prima si calcola l'ammontare dei decessi del secondo gruppo di mesi scartati dal sistema di codifica automatica Actr-Micar200-Acme, distinti per regione di decesso *R*, sesso *s* ed età *x*, come differenza tra l'ammontare totale dei decessi del secondo gruppo di mesi e l'ammontare dei decessi codificati in automatico del medesimo periodo, distintamente per le variabili menzionate:

$$
{}_{R}^{t_1}d_{s,x}^{M2} = {}_{R}^{t_1}d_{s,x}^2 - {}_{R}^{t_1}d_{s,x}^{A2}
$$

Nella seconda fase si calcolano le stime dei decessi per causa nel secondo gruppo di mesi, applicando agli scarti di questi mesi ( $\frac{t_1}{R}Q_s^{M2} = \sum_{x}$ *M s x t*  $R_R^{t_1} d_s^{WZ} = \sum_{R} \frac{t_1}{R}$ *M*  $d_s^{M2} = \sum_{k} \frac{t_1}{R} d_{s,x}^{M2}$ ,  $\frac{1}{2}d_{s}^{M2} = \sum_{R} \frac{1}{R}d_{s,x}^{M2}$ ) la distribuzione per causa osservata negli scarti del primo gruppo, corretta per un fattore che tenga conto del rapporto tra le distribuzioni per causa dei decessi codificati in automatico nel primo e secondo gruppo di mesi (in questa fase si tralascia l'età per motivi che saranno spiegati in seguito).

Ponendo infatti:

$$
\frac{t_1}{R} \sum_{s,c}^{M2} = \frac{t_1}{R} \sum_{s,c}^{M1} = \frac{\frac{t_1}{R} d_{s,c}^{M1}}{\frac{t_1}{R} d_{s}^{M1}}
$$
  
e

*p p*  $k_{s,c} = \frac{t_{1}}{R} \hat{p}_{s,c}^{W2} \times \frac{R}{t_{1}} \frac{s_{2}}{A}$ *t R*  $\oint_R heta_{s,c}^{M2} \times \frac{R}{t} \frac{s}{A}$ *M s c t*  $R$  *s*,*c*  $\qquad$  *n s*,*c*  $t_1$ 1  $\frac{1}{2}k_{s,c} = \frac{1}{R}\hat{D}_{s,c}^{m2} \times \frac{N}{t_{t}} \frac{S_{s,c}}{A1}$  $2\sqrt{R}$  s,  $\sum_{i,c} = \frac{t_1}{R} \hat{\boldsymbol{p}}_{s,c}^{WZ} \times$ 

si ottiene:

$$
{}_{R}^{t}\hat{q}_{s,c}^{M2} = \frac{{}_{R}^{t}K_{s,c}}{{}_{R}^{t}K_{s}} \times {}_{R}^{t}q_{s}^{M2}, \qquad (3)
$$

*R s c*

*A*

2

,

dove chiaramente è:

$$
{}_{R}^{t_{1}}\kappa_{s}=\sum_{c} {}_{R}^{t_{1}}\kappa_{s,c}.
$$

Si osservi che, nel caso delle morti per causa violenta, non ci sono casi codificati automaticamente, pertanto il fattore *k* utilizzato nella (3) viene posto, più semplicemente:

$$
{}_{R}^{t_{1}}k_{s,c} = {}_{R}^{t_{1}}\hat{p}_{s,c}^{M2} .
$$

Terza fase. Per stimare l'età dei decessi degli scarti del secondo gruppo di mesi si è deciso di utilizzare la distribuzione per età, fissati sesso *s* e causa *c*, dei decessi scartati nel primo gruppo di mesi, come stima della stessa distribuzione dei decessi scartati nel secondo gruppo di mesi, considerandola invariata per tutte le regioni.

Questo tipo di assunzioni si sono rese necessarie perché non è stato possibile applicare la formula (3) fino al dettaglio dell'età, in quanto il livello di dettaglio che si sarebbe dovuto considerare (regione *R*, sesso *s*, età *x* e causa *c*) avrebbe coinvolto nel calcolo dei numeri talmente piccoli da produrre dei risultati non accettabili. Pertanto è stato necessario eliminare in prima battuta il dettaglio dell'età e ricorrere alle assunzioni sopra descritte. Tali assunzioni sono parse accettabili alla luce dell'osservazione delle distribuzioni per età dei decessi scartati nel primo gruppo di mesi, avendo fissato sesso e causa di decesso.

Nel dettaglio, ponendo:

$$
{}_{R}^{t_{1}}\hat{\rho}_{s,c,x}^{M2} = {}_{t_{1}}\rho_{s,c,x}^{M1} = \frac{{}^{t_{1}}d}{\int_{t_{1}}^{t_{1}}d}{\int_{s,c}^{M1}}
$$

si ottiene:

$$
{}_{R}^{t_1} \hat{d}^{M2}_{s,c,x} = {}_{R}^{t_1} \hat{p}_{s,c,x}^{M2} \times {}_{R}^{t_1} \hat{d}^{M2}_{s,c}
$$

Al termine di questo calcolo per utilizzare l'informazione nota sull'ammontare dei decessi del secondo gruppo di mesi scartati dal sistema di codifica automatica, distinti per regione di decesso *R* e sesso *s* ( $\frac{t_1}{R}$ *G M*  $_{8,8}^{4}d_{s,x}^{M2}$ , calcolati nella prima fase), le stime sono state riproporzionate nel seguente modo:

$$
{}_{R}^{t_1} \hat{Q}_{s,c,x}^{M2} = {}_{R}^{t_1} \hat{Q}_{s,c,x}^{M2} \times \frac{{}_{R}^{t_1} Q_{s,x}^{M2}}{{}_{R}^{t_1} \hat{Q}_{s,x}^{M2}} ,
$$

dove:

$$
{}_{R}^{t_1} \hat{Q}_{S,X}^{M2} = \sum_{C} {}_{R}^{t_1} \hat{Q}_{S,C,X}^{M2} .
$$

Pertanto il numero dei decessi nel primo periodo (primo e secondo gruppo di mesi) nell'anno *t<sup>1</sup>* per regione *R*, sesso *s*, età *x* e causa *c* risulta essere:

$$
{}^t_{\beta}\hat{Q}^{l+2}_{s,c,x} = {}^t_{\beta}Q'^{Al}_{s,c,x} + {}^t_{\beta}Q'^{M1}_{s,c,x} + {}^t_{\beta}Q'^{A2}_{s,c,x} + {}^t_{\beta}\hat{Q}^{M2}_{s,c,x}.
$$

Nella quarta fase si calcola dapprima l'ammontare dei decessi del terzo gruppo di mesi distinti per regione di decesso *R* e sesso *s*, come differenza tra l'ammontare totale dei decessi del primo periodo e l'ammontare dei decessi dell'anno *t<sup>1</sup>* per regione di decesso *R* e sesso *s* fornito dai D7, distintamente per le variabili menzionate:

$$
\tfrac{t_1}{R} \hat{d}_{s}^{3} = \tfrac{t_1}{R} D T_s - \tfrac{t_1}{R} \hat{d}_{s}^{1+2}.
$$

Poi si procede con la stima prima della causa (quinta fase) poi dell'età (sesta fase) associata ai decessi del terzo gruppo di mesi dell'anno *t1*.

Quinta fase. La causa viene stimata applicando un fattore di correzione basato sul rapporto delle proporzioni corrispondenti osservate nell'anno *t0*, al prodotto tra la proporzione dei decessi stimati nel primo periodo dell'anno e l'ammontare  $\chi \hat{\sigma}_s^3$  stimato nel passo precedente:

$$
{}^t_R{\stackrel{\wedge}{\partial}}^3_{s,c} = {}^t_R{\stackrel{\wedge}{\partial}}^{1+2}_{s,c} \times {}^t_R{\stackrel{\wedge}{\partial}}^3_s \times \frac{1}{{}^t_R{\stackrel{\wedge}{\partial}}_{s,c}},
$$

dove:

$$
\binom{t_1}{R} \sum_{S,C}^{1+2} = \frac{\binom{t_1}{R} \binom{1+2}{S,C}}{\binom{1}{R} \binom{1+2}{S}}
$$

e

$$
\int_{R}^{t_1} \hat{\delta}_{s,c} = \int_{R}^{t_0} \delta_{s,c} = \frac{\int_{R}^{t_0} \frac{1+2}{s_0}}{\int_{R}^{t_0} \frac{3}{s_0}}
$$

Sesta fase. Infine, per stimare l'età dei decessi del terzo gruppo di mesi dell'anno *t<sup>1</sup>* si applica ai decessi stimati per regione *R*, sesso *s* e causa *c* di questo periodo (  ${}_{R}^{t}$   $d_{s,c}^{3}$  $\mathcal{L}_{\mathcal{L}}(c)$  la distribuzione per età dei decessi attesa nello stesso periodo dell'anno *t<sup>0</sup>* se ci fosse stata la struttura per età della popolazione dello stesso periodo dell'anno *t1*. A tale scopo è stato necessario calcolare anche la popolazione del terzo gruppo di mesi dell'anno *t<sup>1</sup>* come media delle popolazioni relative al primo e all'ultimo mese del periodo (vedi paragrafo successivo).

Una volta ottenuta la popolazione per regione *R*, sesso *s* ed età *x* del terzo gruppo di mesi dell'anno *t<sup>1</sup>* ( ${}_{R}^{t}P_{s,x}^{3}$ , ) e noti i quozienti specifici di mortalità per regione *R*, sesso *s*, causa *c* ed età *x* dello stesso periodo dell'anno *t<sub>0</sub>* (  ${}^{t_0}_{R}q_{s,x}^3$ , ), si possono calcolare i decessi per regione *R*, sesso *s*, causa *c* ed età *x* attesi nel terzo gruppo di mesi dell'anno *t<sup>0</sup>* , con la distribuzione per età della popolazione del terzo gruppo di mesi di *t<sup>1</sup>* :

$$
{}_{R}^{t_{0}}\hat{d}_{s,c,x}^{3} = {}_{R}^{t_{0}}q_{s,c,x}^{3} \times {}_{R}^{t_{1}}P_{s,x}^{3}.
$$

Ponendo poi:

$$
{}_{R}^{t_{1}} \overline{p}^{3}_{s,c,x} = {}_{R}^{t_{0}} \overline{p}^{3}_{s,c,x} = \frac{{}_{R}^{t_{0}} \overline{q}^{3}_{s,c,x}}{{}_{t_{0}} \overline{q}^{3}_{s,c}},
$$

dove chiaramente è:

$$
{}_{R}^{t_0}\hat{Q}_{S,c}^3 = \sum_{X} {}_{R}^{t_0}\hat{Q}_{S,c,X}^3
$$

si ottiene:

$$
{}_{R}^{t_{1}}\hat{\sigma}_{s,c,x}^{3}={}^{t_{1}}_{R}\hat{\rho}_{s,c,x}^{3}\times {}_{R}^{t_{1}}\hat{\sigma}_{s,c}^{3}.
$$

Pertanto il numero dei decessi nell'anno *t<sup>1</sup>* per regione *R*, sesso *s*, causa *c* ed età *x* risulta essere:

$$
{}_{R}^{t_{1}}\hat{d}_{s,c,x} = {}_{R}^{t_{1}}\hat{d}_{s,c,x}^{1+2} + {}_{R}^{t_{1}}\hat{d}_{s,c,x}^{3}.
$$

Poiché al momento della stima per causa dei decessi del 2006, non tutte le schede individuali di morte sono pervenute all'Istat, si è ritenuto opportuno riproporzionare le stime sulla base del dato provvisorio per sesso e regione di decesso fornito dai D7 (quest'ultimo dato infatti, è da ritenere il più completo fino alla conclusione della procedura di verifica ed eventuale recupero delle schede individuali di morte).

La correzione adottata è la seguente:

$$
\frac{t_1}{R}\hat{\hat{d}}_{s,c,x} = \frac{t_1}{R}\hat{d}_{s,c,x} \times \frac{\frac{t_1}{R}DT_s}{\frac{t_1}{R}\hat{d}_s}
$$

(dove  $\frac{t_1}{R}DT_s$  è l'ammontare dei decessi dell'anno  $t_1$  per regione di decesso *R* e sesso *s* fornito dai D7 e  $\frac{t_1}{R}\hat{O}_s$  $\int_R^t \hat{G}$ è l'ammontare dei decessi stimati prima del riproporzionamento, per regione *R* e sesso *s*) sotto l'assunzione che la differenza a livello regionale e per sesso tra dati provvisori D7 e dati individuali non dipende dall'età.

## **Calcolo della popolazione mensile**

Per calcolare l'ammontare della popolazione nei singoli mesi di un dato anno (il 2006 nel presente caso), è necessario fare riferimento alla popolazione all'inizio (<sup>1° gen2006</sup> P) e alla fine dell'anno (<sup>1° gen2007</sup> P) e al tasso d'incremento *r* della popolazione nell'intervallo temporale considerato.

In generale, se si vuole calcolare il tasso d'incremento di una popolazione in un intervallo di tempo *t*, note la popolazione all'inizio (<sup>0</sup>P) e alla fine del periodo (<sup>t</sup>P), si può supporre che il tasso d'incremento sia di tipo continuo, ovvero che ciascuna unità aggiuntiva contribuisca alla crescita successiva della popolazione. Questo equivale ad ipotizzare una funzione di sviluppo della popolazione di tipo esponenziale:

$$
{}^{t}P={}^{0}P\times\exp\{r\times t\}.
$$

Da cui si ricava che il tasso d'incremento nel periodo *t* è:

$$
r = \frac{1}{t} \times \log\left(\frac{t\rho}{\rho}\right).
$$

Con riferimento ai dati del presente volume, il tasso d'incremento calcolato a partire dalle popolazioni al 1° gennaio 2006 e al 1° gennaio 2007 per regione *R*, sesso *s* ed età *x*, con *t*=1, è:

$$
{}^{2006}_{R}r_{s,x} = \log\left(\frac{{}^{1^{\circ}gen2007}_{R}P_{s,x}}{{}^{1^{\circ}gen2006}_{R}P_{s,x}}{{}^{1^{\circ}gen2006}_{R}P_{s,x}}}\right).
$$

Il tasso così calcolato è assunto come costante per tutti i mesi dell'anno 2006, e la popolazione all'inizio di un qualunque mese *m* 2006 è:

$$
^{1^{\circ}m2006}\hat{\rho}_{s,x} = ^{1^{\circ}gen2006}\hat{P}_{s,x} \times \exp\left\{{}^{2006}_{R}\hat{r}_{s,x} \times {}^{m2006}t\right\},\,
$$

dove <sup>*m*2006</sup> *t* è l'intervallo di tempo tra il 1° gennaio 2006 e il 1° del mese *m* 2006, espresso in giorni, ovvero è:

$$
r^{m2006}t = \frac{1^{\circ}m2006 - 1^{\circ}gennaio2006}{365,25}.
$$

**Per saperne di più:**

Istat. Cause di morte. Anno 2003. Roma: Istat, 2008 (Tavole di dati, *[www.istat.it/dati/dataset/20080111\\_00/](http://www.istat.it/dati/dataset/20080111_00/)*)

Istat. Decessi: caratteristiche demografiche e sociali. Anno 2003. Roma: Istat, 2007 (Tavole di dati, *[www.istat.it/dati/dataset/20070424\\_00/](http://www.istat.it/dati/dataset/20070424_00/)*)

Istat. Applying acs to causes of death statistics in Italy. A cura di Frova, Luisa, S Marchetti e M Pace. Roma: Istat, 2004 (Essays, n. 13)

Istat. Stime preliminari della mortalità per causa nelle regioni italiane. Anno 2004. A cura di Frova, Luisa e Marilena Pappagallo. Roma: Istat, 2007 (Informazioni, n. 1)

Frova, Luisa e Marilena Pappagallo, Procedura di now-cast dei dati di mortalità per causa. Roma: Istat, 2004 (Contributi, n. 12)